## *VALLEYCARE*  **OLIVE VIEW-UCLA MEDICAL CENTER/HEALTH CENTERS INPATIENT FINANCIAL SERVICES POLICY & PROCEDURE**

**NUMBER: 2163 VERSION: 1** 

## **SUBJECT/TITLE: APPLICATION NOTIFICATION GRAMS**

**POLICY:** 

**PURPOSE: To ensure Application Notification grams are received and processed timely.** 

**DEPARTMENTS: INPATIENT FINANCIAL SERVICES** 

**DEFINITIONS:** 

**PROCEDURE:** 

**RESPONSIBILITY ACTION** 

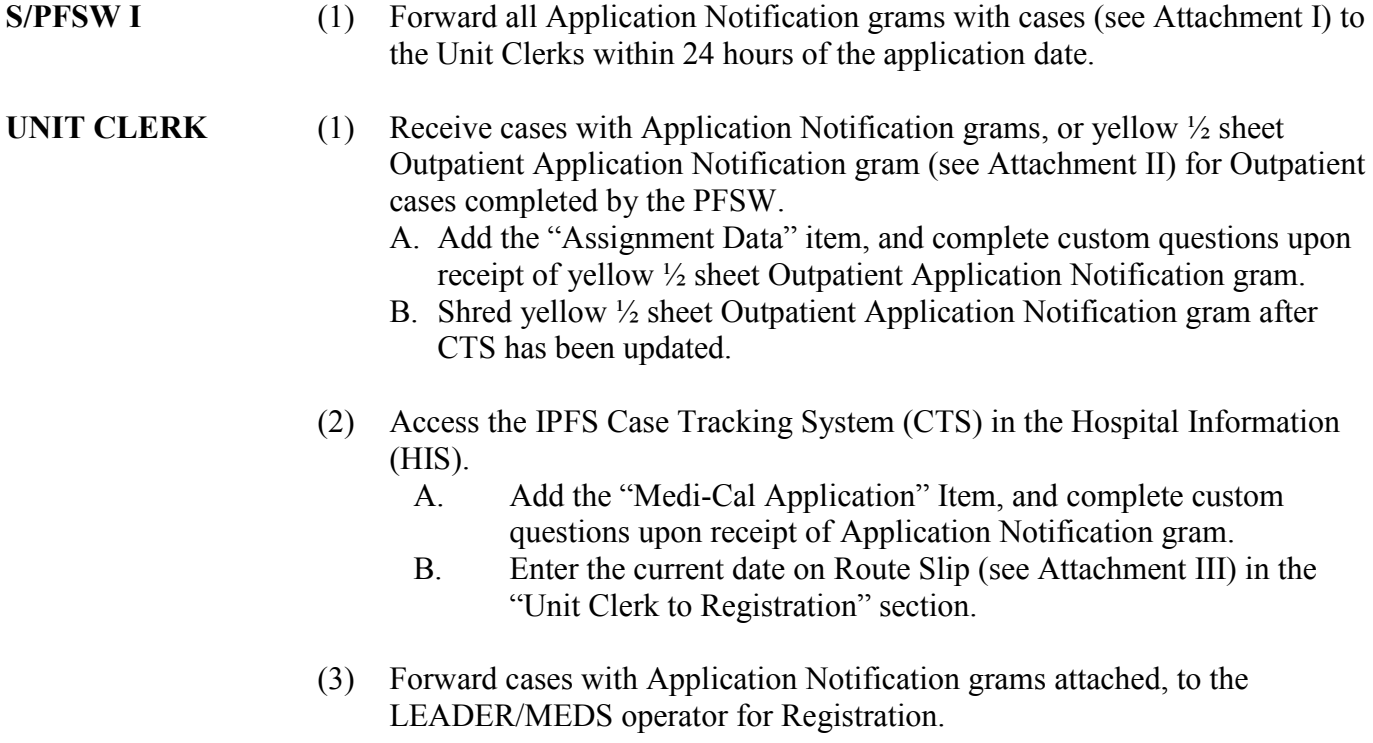

**SUBJECT/TITLE: APPLICATION NOTIFICATION GRAMS Policy Number: 2163 Page Number: 2**

## **LEADER/MEDS OPERATOR**

- (1) Receive cases with Application Notification grams attached. Prioritize cases in application order, processing the oldest cases first.
- (2) Clear on LEADER/MEDS systems to identify existing case number, and to ensure patient does not have an open case. Perform this function by using the following information from the case:
	- A. Last name, first name, and date of birth of all case members.
	- B. All Social Security numbers listed.
	- C. Address and phone number.
- (3) If an existing Medi-Cal case number is found, use this number whenever possible to open the case.

## *Note: If previous case number was for CalWorks, Food Stamps, or GR, must issue a new case number.*

- (4) If no existing case number is found, assign a new number.
- (5) Date and initial Route Slip indicating case forwarded to Intake Supervisor.
- (6) Write case number on the Application Notification gram, initial, and date.
- (7) Remove Application Notification gram from the case, and forward it to the Opening Desk Clerk with a LEADER "Case Members" printout.

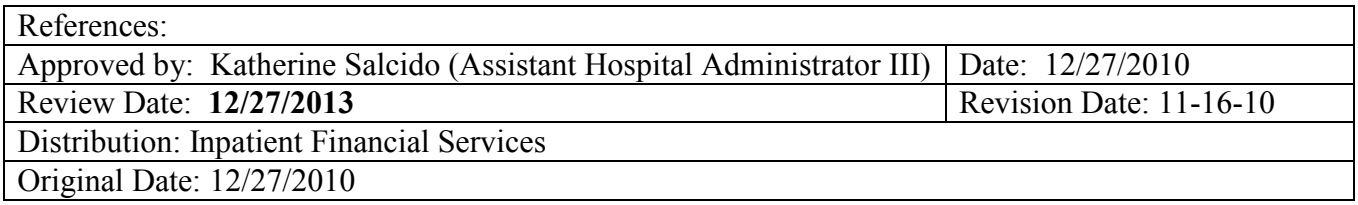